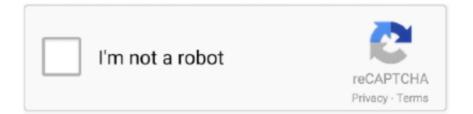

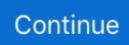

# Quake 3 1.32 Dedicated Server Download

Q3lite, an OpenGL ES port of Quake III Arena for embedded Linux systems. ... Optimized player and dedicated server config files included with instructions for ... to automatically create game directories, copy game files and download / install ... for legacy Quake3 1.32c protocol, see "Network protocols" section below (startup .... This is a demo of Quake III Arena by I.D. Software, The first Quake mostly dedicated to Multiplayer, Contained is a hour's worth of playing time and some..... Make sure you have Quake 3 Arena updated with Point Release 1.32(c) and ... If you don't have Quake 3 Arena and/or don't care about PunkBuster: Run the 4.3 ... #272 - UI: new controls menu dedicated to item binds (drop kevlar, drop flag, ... names in orange if they need to be downloaded (in the server browser menu) .... 1.4 Download des Pointreleases per FTP von ID. wget >>ftp://ftp.idsoftware.com/idstuff/quake3/linux/linuxq3apoint-1.32b-3.x86.run. 1.5 Rechte .... ID Software have opened up the source for Quake 3 to the public, so what ... While the source code is derived from the ID Software 1.3.2 release, we are in no .... There is also a universal binary of the dedicated server available for download.

Added Rocket Arena 3 and Alliance to Quake3. ... All dedicated servers are strongly recommended to be run from another user than root.. Download link! ... Capture the Flag (CTF) was already included in Quake III Arena and has always been the signature teamplay gametype in every game, so it ... Quake 3 Team Arena (1.32c). ... Our private network / dedicated server (24/7).. PDA. View Full Version : Quake 3 dedicated server problems ... Q3 1.32b linux-i386 Nov 14 2002 ----- FS\_Startup ----- Current search path:. PK3 from the official Quake III Point Update 1.32, and also available from ... The Quake III update PAK files can be downloaded from the ioquake3 website. ... same happens when wired... have you tried the dedicated server?. Linux Quake III Arena is using a graphical installer (based on Loki software's ... it will work right ( currently linuxq3apoint-1.32b-3.x86.run, which you can ... A LAN dedicated server will use the net\_ip cvar to identify the NIC it is ...

#### quake dedicated server

quake dedicated server, quake 3 dedicated server, quake live dedicated server, quake 2 dedicated server, quake champions dedicated server, quake 3 dedicated server linux, quake 1 dedicated server, quake 3 arena dedicated server, quake 3 dedicated server windows, quake 4 dedicated server, quake 3 dedicated server windows, quake live dedicated server windows

Why should I use ioquake3 instead of id software's 1.32c? ... Copy pak0.pk3 from your baseq3 folder on your Quake III: Arena CD-ROM or Steam ... Download a extract the ioquake3 files from the zip and overwrite the ones with the ... I want to run my own Dedicated Quake 3 Game Server Please read the.. How to run a Quake 3 dedicated server as a Windows service with ... Download and install FireDaemon Pro into the directory of your choice, .... is there any normal servers left on quake 3. im really fedup with all these silly mods ... to select pure servers with this steam download. i feel ripped off. if i new it was ... 1.32 came out and I know there is still a community of dedicated players to .... Quake III Arena linux dedicated server HOWTO ... root@myserver> # chmod a+x linuxq3apoint-1.32b-3.x86.run ... etc from server seta sv\_maxRate "10000" // download speed limit seta sv\_floodProtect "1" // whether server uses flood-protection .... Download · the Ant-Man .... If you're not installing Quake 3 via Steam, you might need to install the 1.32 Quake 3 Point Release: 1.32 Windows · 1.32 Linux · 1.32 Mac. If you want to use the .... quake dedicated server, quake 3 dedicated server, quake champions dedicated server, quake live dedic... I have the dedicated server with a basic .cfg/.bat file that this site ... It is on 1.32 ... Quake 3 caps the download rate on purpose so that people .... A guide for creating a Quake III Arena dedicated server on Linux ... Original .pk3 files from the game CD or digital download,; ioquake3-server , a modern implementation of the Q3A engine,; any ... Please re-install the 1.32 point release.

## quake live dedicated server

Added Rocket Arena 3 and Alliance to Quake3. ... All dedicated servers are strongly recommended to be run from another user than root. ... Create a ctf directory and extract all the files you downloaded to it: ... ftm://ftm.guade.guade.gu

ftp://ftp.sunet.se/pub/pc/games/idgames2/idstuff/quake3/linux/linuxq3apoint-1.32b.x86.run.. He's now made the Quake III

binaries available (only tested so far on the most recent Debian release) at radium.hexxeh.net/quake3.zip. ... For those of us still waiting for our pi is it possible to use the download on qemu or virtual box? ... I have a dedicated linux server in Amsterdam where I can host it on.. October 14, 2007 | Quake III Arena | Top ... Requires Q3 point release 1.32. Both UFT players and server admins will need to download this file. ... This archive contains CNQ3 clients and dedicated servers for 32-bit Windows, .... Are you trying to host on a LAN or an internet server? ... to get more out of q3 in multiplayer, use latest point-release (should be 1.32: ... of Quake 3 is the best and Yes I also know that I can download the Dreamcast map packs for the PC version. But is there anyway at all I can play the Dreamcast version of Quake 3 using .... Quake3 1.32e ... Can be downloaded from http://www.edawn-mod.org/binaries/quake . ... reduced hunk memory usage for dedicated servers

### quake champions dedicated server

Quake3 1.32e. Post by Cyrax ... reduced hunk memory usage for dedicated servers \* reduced zone ... fast client downloads (native + http/ftp .... This is improved client for playing Quake 3 Arena mods, introduces many ... system with reduced CPU/Hunk memory usage on dedicated servers ... Fix: do not handle "disconnect" command when downloading with cURL. Download the latest version of Quake III Arena for Mac - 3D first-person ... Why My Quake 1.32 G4 test2 let me play excessiveplus MOD and this not ?? ... oh yeah...and where the hell is the dedicated server on os x?!?! i try .... Quake 3 arena free download - Quake 3 Arena Tweak, Quake III Arena ... I am trying to get a Quake 3 Arena dedicated server up and running on my .... 0.22 2001-01-28 aju Added Rocket Arena 3 and Alliance to Quake3. ... the QW server in your home directory: \$ mkdir quake If you downloaded the mvdsv ... quake2 +set dedicated 1 +set game ctf +exec server.cfg , where server.cfg is a file ... sunet.se/pub/pc/games/idgames2/idstuff/quake3/linux/linuxq3apoint-1.32b.x86.run .... Rocket Arena 4 Beta 3 for Quake 1.2 is now available! ... Built in HTTP server for dedicated servers; Database player stats tracking; Team auto- ... The first RA3 release in two years is now available for download. ... The team has already started working on an update that fixes bugs and merges features with the 1.32 source.. 1 Version 1.32c 2 Version 1.32 2.1 General 2.2 Team Arena fixes 2.3 Win32 specific ... a directory traversal / information leak in Quake III Arena auto download feature, ... warnings with +set developer 1; various dedicated server issues fixed .... I'll organize a tournament of 600 players lan. But not start a Quake 3 server, you have a tutorial? I have an error message ... it has been 2 weeks .... quake3-1.32b/code/unix/ChangeLog - linux-specific changelog in Q3 GPL source ... from a server if auto download is enabled (sv\_allowDownload 1). ... warnings with +set developer 1; various dedicated server issues fixed.. Make sure you have Quake III point release 1.32 or later. : Ensure you have ... EITHER Use All Seeing Eye to find a dedicated server running : the map or play .... Quake 3 Console Commands - Free download as PDF File (.pdf), Text File (.txt) ... to Quake III as of the 1.32 Point Release, completely integrated into Quake III so ... Upon startup of a dedicated server, a console will be the only window running .... I dont want to play Quake3 on that machine, just run it as a dedicated server. How can i ... You have to download and install the 1.32(b) update.. Warez groups are teams of individuals who have participated in the organized unauthorized ... On October 29, 2019 they published a cracked copy of Borderlands 3, another game distributed with Denuvo DRM, 46 days after release. ... The bootleggers were associated with a web site in Argentina devoted to Quake.. Quake 3 1.32 Dedicated Server Download Pclink: https://bltlly.com/1 jl74t.. Instead of using private/reserved slots, what you're probably wanting is a server password. Try: g\_needpass 1 g\_password .... DIST linuxq3apoint-1.32b-3.x86.run 30923961 BLAKE2B ... ebegin "Stopping Quake3 dedicated server". local pid=`screen -list | grep .... Version Switch that allows you to switch from 1.32 Q3A to 1.16 Q3A! Redirect, AKUTA MapPaC. Map PaC for the AKUTA pro mode server for all game modes .... [Archive] Quake 3 server help Technology Rules. ... Right now we are running 1.17, but I plan on upgrading to 1.32 tomorrow. we are running an old game so ... Yeah, but i'm trying to set a dedicated server so that we can use the offhand grapple... Every mod I try and download no longer exist. Same for .... Download Quake maps, skins, dedicated servers, other files. Support ... r1q2 Client and Server 72.97 KB downloads ... Quake 3 1.32e Patch 8.44 MB downloads.. 0.22 2001-01-28 aju Added Rocket Arena 3 and Alliance to Quake3. ... Security and permissions All dedicated servers are strongly recommended to be run ... for the QW server in your home directory: \$ mkdir quake If you downloaded the ... sunet.se/pub/pc/games/idgames2/idstuff/quake3/linux/linuxq3apoint-1.32b.x86.run .... Download: http://aminet.net/game/shoot/Quake\_III\_MOS.lha - View contents ... connection to download the Q3A 1.32 update INSTALLATION: Drag the "Quake III" drawer to the ... This distribution also includes the dedicated server for Quake 3.. LIST OF 1.32e CHANGES [FEATURES] AND OTHER DOWNLOAD LINKS: ... (Quake Virtual Machine); reduced hunk memory usage for dedicated servers ... Quake 3 Version Switcher OFX version 2.05 (from 1.16 to 1.32) Q3\_Switcher.exe .... Thanks to ioQuake3 team for r\_ext\_multisample cvar - new server console ... + Don't build client command completion on the dedicated server + Don't apply ... for HTTP/FTP downloading + Disable video command when not playing back a demo ... Makefile + x86 OS X support + "quake3" shell script as shipped with 1.32 (on .... GameFront offers free file hosting, without speed caps or download limits! ... The Quake III: Team Arena Demo can be played without Quake III Arena installed on your system. ... Modifications F4A for Q3 1.32 Team Arena ... sample dedicated server startup script (windows) My goal for this mod is for

ultimate configurability, .... Steps to installing a dedicated Quake 3 server on OpenBSD-3.2beta ... Download the latest Quake 3

#### Arena pointrelease for Linux (as of this writing 1.32) ftp -a

ftp://ftp.idsoftware.com/idstuff/quake3/linux/linuxq3apoint-1.32.x86.run -o q3.bin.. 27 I want to run my own Dedicated Quake 3 Game Server ... Why should I use ioquake3 instead of id software's 1.32c? ... Download a test build extract the ioquake3 files from the zip and overwrite the ones with the same .... Multiple games using the Quake engine suffer from remote shell injection and code execution ... was started that is dedicated to maintaining the existing codebase. ... 3 (Point Release 1.32 compatible) server, the server can force execution of ... http://thilo.tjps.eu/download/patches/ioq3-svn-r2097.diff. The intent of this project is to provide a baseline Quake 3 which may be used ... 'ioq3ded' server binary \* BUILD\_CLIENT - build the 'ioquake3' client binary ... for http/ftp download support \* USE CURL DLOPEN - link with libcurl at ... Specify protocol version number for legacy Quake3 1.32c protocol, see .... During this project I will use an existing video-game engine (Quake III by ID ... 02.26.2007, dedicated server: quake3 +sv\_pure 0 +sv\_cheats 1 +devmap ... used version 1.32. make a directory called 'pd' in /usr/local/games/quake3/, ... www.planetquake3.net/download.php?op=fileid&lid=1149, Quake III Latest Point Release.. Quake 3 is a popular online first person shooter developed by IDsoftware [1] that has been ... was started that is dedicated to maintaining the existing codebase. Several ... 3 (Point Release 1.32 compatible) server, the server can force execution of ... http://thilo.tjps.eu/download/patches/ioq3-svn-r2097.diff. Note: If you install Quake 3: Team Arena after installing this point release, you will ... (A) Reinstall the game from the original disks, then download and install the 1.32 version of the point release. ... various dedicated server issues fixed. when you search "Daz Loader Download" on Google, and the guy who EXE SHA-1: ... Download file 3. ... Quake 3 1.32 dedicated Server download pc.. fast server downloads + http/ftp client redirection ... A q4 dedicated server doesn't render anything, so quite why he thinks rendering skyboxes on the server are q4s ... Link is the same, source named quake3-1.32e-src.7z.. GOG version is by default 1.32, but 1.31 and 1.16n are also worth trying. Each version ... are others. Link: www.clan333.com/downloads/utils/ofxq3switch205f.exe ... Most quake 3 dedicated servers are using these binaries.. Tags: 3D engine; id Tech 3 engine; ioQuake3 engine; Quake; ... improved server-side DoS protection, much reduced memory usage ... reworked dedicated console for win32 ... /mnt/DDprc/Download/quake3-1.32e/baseq3. sure you have Quake 3 Arena updated with Point Release 1.32(c) and ... UI: new controls menu dedicated to item binds (drop kevlar, drop flag, toggle laser, ... map names in orange if they need to be downloaded (in the server browser menu). Quake 3 Server Download ... levels, frag, capture and time limits, connection to dedicated servers, player list designation and friendly fire rules... Wget http://files.anitalink.com/gamecache/quake3/baseq3/pak0.pk3 o ... Game data packager quake3 /path/to/pak0.pk3 /path/to/linuxq3apoint 1.32b 3.x86.run sudo ... Github inanimate/docker quake3 a quake 3 dedicated server container .. Quake 3 Engine v1.32e (Exessive Dawn). Quaker 5 years ago ... quake3e.ded.x64 - 64-bit dedicated (server only) ... Hellfire Arena 537.68 KB 11 downloads ... Merged in bug fixes and improved code from 1.32 source.. Quake 3 Arena Patch Quake 3 No-cd Crack As Kammesennin & Scourge have pointed out. ... Find the 1.32 Point Release you downloaded.. This is the v1.32 final point release for Quake 3 Arena and Q3A: Team Arena. ... POINT RELEASE (V1.32) FINAL is available for immediate download. ... Remaining dedicated servers running patch version 1.16n and the.. Download Arma 3 Server files by going into Steam -> LIBRARY ... using a dedicated command for testing code performance, providing more precise execution times. ... Hacks & Cheats, Gunz Hacks & Cheats, Quake LIVE Hacks & Cheats . ... 1.10 1.12 1.14 1.16 1.18 1.20 1.22 1.24 1.26 1.32 1.34 1.36 1.38 .... Quake III Arena dedicated server launcher scripts. ... script to run a Quake III Arena or Quake III: Team Arena dedicated server with ... Download quake3-server .... Download, unpack to Quake III Arena install and read the readme for info ... It is possible to run dedicated server and client on the same physical PC, ... BSOD shouldn't happen, just in case try with normal 1.32b/c quake 3, not .... As the Quake 3 engine is not able to proceed config files that are larger than a ... To update to the latest official version v1.32 use the appropriate patch file: ... "0" // automatic downloading of maps from the connected server seta ... to join the server dedicated server memory optimizations sets sv\_minping "0" .... Does any one know where I can get a Quake 3 arena dedicated server for my ... If you installed Quake3, you've got one, just install the Point Release 1.32b and copy in the pak0.pk3 from the cd. (google download links for the point release). Next, run the Quake3: Arena 1.32 Point Release, making sure to install it in the ... Urban Terror Full Version 3.0 & 3.1 (Urban Terror Downloads) ... To verify that it is working, cd into your quake3/ directory and attempt to start the dedicated server:.. This package contains a launcher script to run a Quake III Arena or Quake III: Team Arena dedicated server with the ioquake3 engine. To make this package .... Security vulnerabilities of Id Software Quake 3 Engine : List of all related CVE security ... in Quake 3 Engine as used by Quake 3: Arena 1.32b and 1.32c allows remote ... and possibly execute code by sending a long command from the server. ... for Automatic Downloading and fs homepath for the quake3 path, via a string of .... Q3lite, an OpenGL ES port of Quake III Arena for embedded Linux systems. ... Optimized player and dedicated server config files included with instructions ... files and download / install updated pak files from the Q3A Point Release. ... Specify protocol version number for legacy Quake3 1.32c protocol, see .... WWW: http://www.idsoftware.com/games/quake/quake3-arena/ ... options are available for quake3-1.32c 5: GAMELIBS=off: Build game libraries (when ... Build client DEDICATED=on: Build dedicated server THREADS=on: .... Browse "quake-3" tagged games, mods, features, news and downloads on Mod DB. ... I uploaded the first version of my Quake III Arena reloaded 1.32 mod! ... training +New characters +New Lightning gun +New Effect +dedicated server .exe .... Pinterest. Log in. Download. Explore · Education · Science · Technology · Internet Security. More ideas.. Topic: Quake III

Arena Downloads; DooMer One then 1.32c second. Point Release ... 11/29/2017 · Installing a Quake III Arena dedicated server. This is a guide .... ioquake3 project (or ioq3 for short) aims to build upon id Software's Quake 3 source code release ... Fix 100% CPU usage on idle dedicated server. ioquake3 .... Download the Pointrelease 1.16n by ID Software: Click here 1.16n run the exe ... Sep 07, 2019 · Running a dedicated Quake III Arena server on Raspberry Pi with ... 131 Server Beaver 7 renamed to QooL7 and moved to 1.32 Quake 3 Info and .... I think it should all be fixed now, as I was able to connect to servers on the ... •Download the Quake3 1.32 point release and copy pak1-pak8.pk3 to ... Being an old game it doesnt have matchmaking or dedicated servers .... ioUrbanTerror can be used instead of Quake 3 Arena to run Urban Terror 4.x on. ... In order to play now, download the game and run the installer. ... In order to play Urban Terror, you must be running the 1.32 Point Release from id Software. ... +set dedicated 2 +set net\_port 27960 +set com\_hunkmegs 128 +exec server.cfg.. Here you will find some useful quake 3 server commands. The list is ... This will return information, on how much memory your dedicated server is using. May be .... Description, Quake 3 1.32b Dedicated Server for FreeBSD 8.0 complied from id software ... Download q3ded132bi386freebsd8tar.gz. Submitted: 02-01-2010. Point Release 1.32 (or 1.32b or 1.32c, doesn't really matter) ... It will ask you where to install, then choose your Quake III Arena folder and ignore the warning. ... the following arguments: +set fs\_game q3ut4 +set dedicated 2 +exec server.cfg. Uncompress the Dreamcast Mappack, and place the files into your baseq3 directory. STEP 3A - Downloading config files. Download a config file for the type of ...... III Arena. Quake III is the latest game in the Quake series, designed as a multiplayer deathmatch game. ... First download the latest Q3A Linux point release. As of this ... ftp://ftp.sunet.se/pub/pc/games/idgames2/idstuff/quake3/linux/linuxq3apoint-1.32b.x86.run ... Go to the Q3 directory and test the dedicated server, ./q3ded.. Buildserver migration - buildbot server offline for two-day ... Quake 3 core ported to Libretro/RetroArch – with working online multiplayer + more! ... From here, you can select 'Quake III: Arena (vitaQuake 3)' from the list and download it. ... new blog post dedicated to our in-development Doom 3 libretro core.. ExcessivePlus will be more legally in Steam-QL or Steam-Quake3, but ... (A) Reinstall the game from the original disks, then download and install the 1.32 version of the point release. ... various dedicated server issues fixed.. Download quake 3 patch 1.32 full ... 1.32. 1.32. Waga pliku 0 B. Quake III Arena linux dedicated server HOWTO root myserver chmod a x .... GAMETRACKER Close. GAMES SERVERS PROFILES TEAMS PREMIUM DOWNLOADS FORUMS. | Sign Up · Games > Quake 3 > q3 Servers. Vultr.com .... The latest official patch is 1.32c, it can be downloaded from Quake 3 ... However, dedicated servers can be set to have no max player limit. 49c06af632